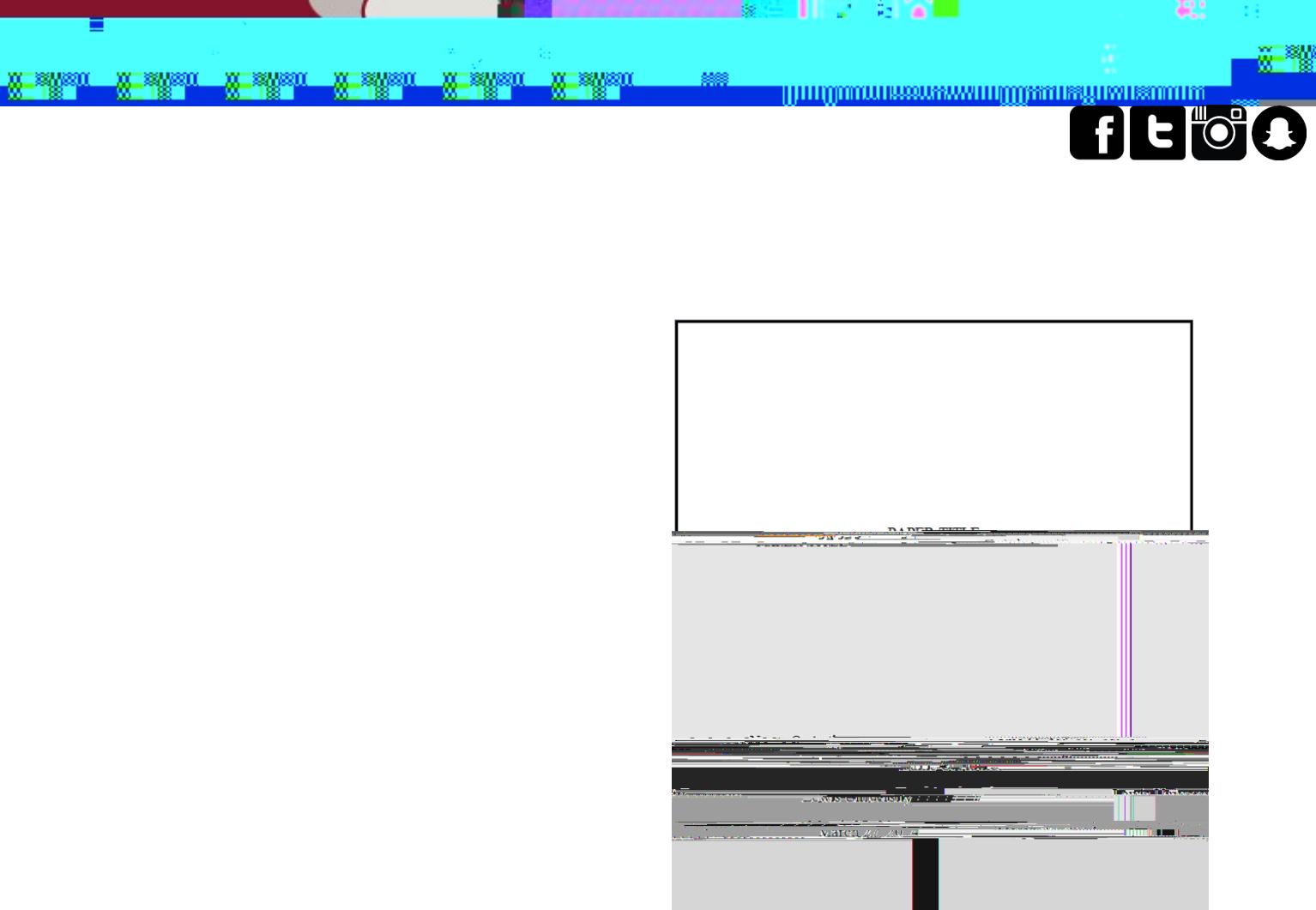

<u>m XV</u>

TIER BENED

a ka

 $\blacksquare$ 

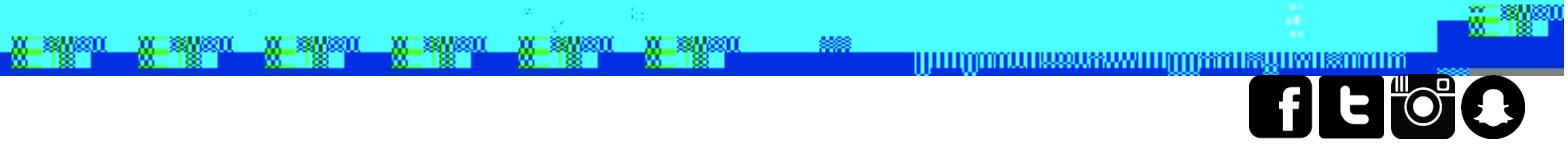

 $\blacksquare$ 

м

<u> Louis Britannia (m. 1985)</u>

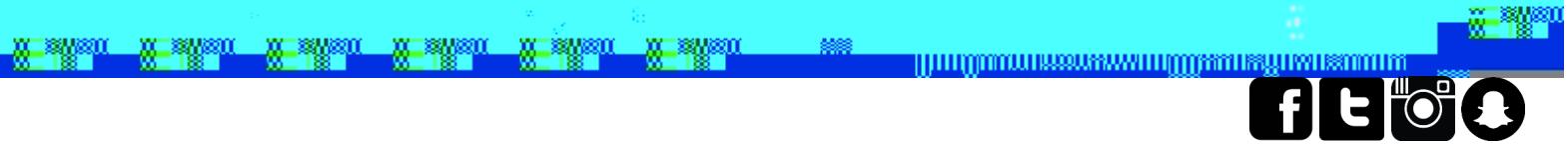

 $\blacksquare$ 

<u> Louis Britannia (m. 1985)</u>

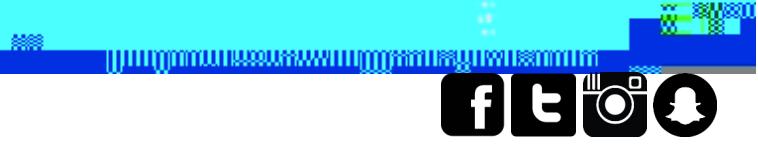

TER BEND

 $\mathbb{R}$ 

 $\overline{9}$ 

 $\sqrt{2}$ 

<u>Marshan Mashan Mashan Mashan Mashan Mashan —</u>

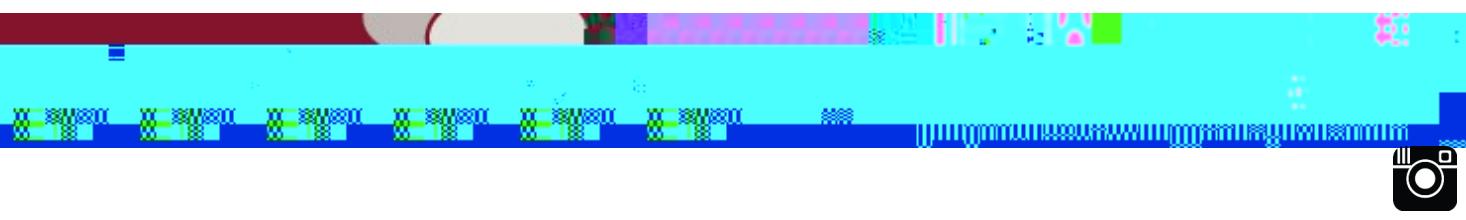

<u> Kanada ya Kimani ya Kimani ya Kimani ya Kimani ya Kimani ya Kimani ya Kimani ya Kimani ya Kimani ya Kimani ya </u>

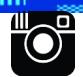

<u>m susi</u>

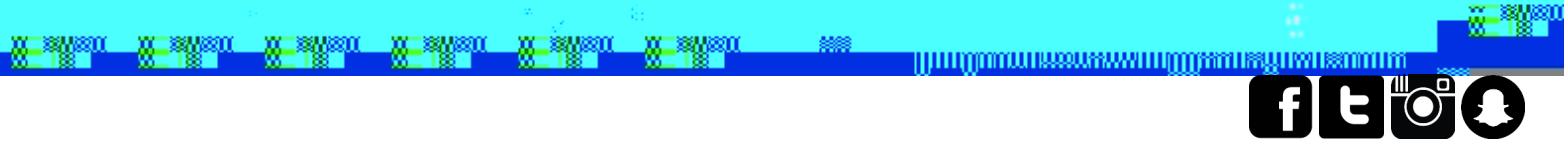

 $\blacksquare$ 

м

<u> Louis Britannia (m. 1985)</u>